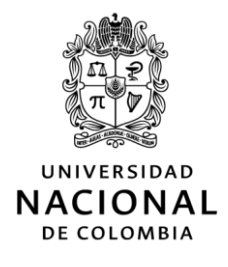

## GERENCIA NACIONAL DE UNISALUD

### CIRCULAR 02 (04 DE ENERO DE 2022)

- PARA: Colaboradores en Unisalud, sede Bogotá. Colaboradores en Unisalud, sede Manizales Colaboradores en Unisalud, sede Medellín Colaboradores en Unisalud, sede Palmira
- A S U N T O: orientación a usuarios que consultan sobre cómo proceder ante síntomas asociados con covid-19.

#### Respetados colaboradores:

Con el ánimo de brindar información correcta y de primera mano a nuestros afiliados, reitero a todos los colaboradores en las Sedes de Unisalud, que de acuerdo a los lineamientos, estrategias y herramientas implementadas en la Unidad, se debe apoyar a los usuarios para que consulten sobre cómo proceder ante síntomas asociados con COVID-19 y se le brinden las siguientes indicaciones:

- 1. Ingresar al link: https://unisalud.unal.edu.co/Aplicativo-sospecha-COVID-19
- 2. Seleccionar la sede a la que pertenece
- 3. En el recuadro que aparece a la mano derecha ingresar identificación del usuario y fecha de nacimiento
- 4. Ingresar por la pestaña si presenta algún síntoma o sospecha de covid-19 y diligenciar encuesta.
- 5. Enviar encuesta.

Una vez realizados los pasos, la sede de manera interna hará seguimiento y contacto con el usuario y dará las indicaciones pertinentes.

En caso de que el afiliado tenga dificultades para acceder al reporte, se debe colaborar en el proceso con el fin de brindar los servicios necesarios oportunamente y reportar al responsable en la sede.

Hago la invitación a revisar el video tutorial con el paso a paso del proceso que debe seguir el usuario, con el objetivo de que ustedes lo conozcan y tengan una mejor ambientación para que puedan orientarlos. Este video también pueden compartirlo con el usuario al momento en que les haga la solicitud.

#### ENLACE: https://www.youtube.com/watch?v=3UpwRugvRfQ

Por favor pongámonos en los zapatos del otro, con seguridad esto nos permitirá actuar de manera inmediata, en esta época de crecimiento de pico.

# **LUZ MIREYA CRUZ BLANCO**

Gerente Nacional de Unisalud (E)

Dada en Bogotá D.C., a los cuatro (04) días del mes de enero de 2022